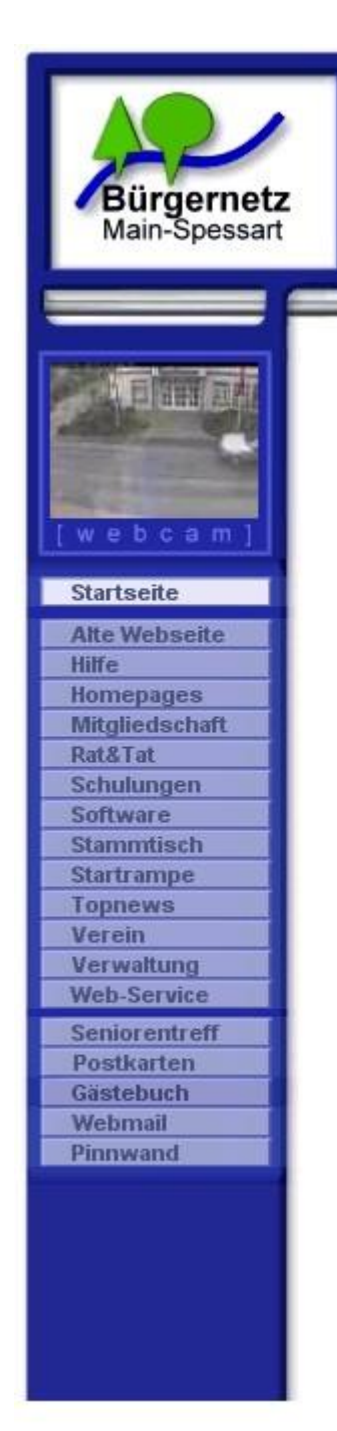

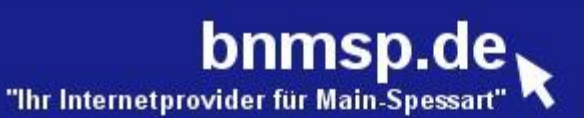

# **Willkommen**

# **zur Jahreshauptversammlung 2012**

**am 19.10.2012 Förderverein : 19:00 Uhr Trägerverein : 19:45 Uhr**

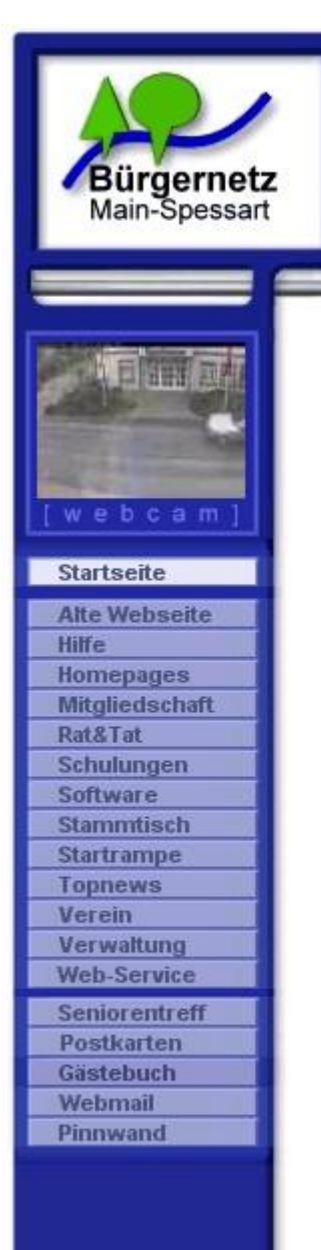

#### bnmsp.de "Ihr Internetprovider für Main-Spessart

Karlstadter Str. 14 97753 Wiesenfeld 09359-9090080 09359 99888 Mail: buero@bnmsp.de

# **Tagesordnung JHV 2012**

### **Trägerverein : 19:45 Uhr**

- 1. Bericht des 1. Vorsitzenden Jürgen Kraft
- 2. Bericht des Schatzmeisters Burkhard Rickert
- 3. Bericht der Kassenprüfer
- 4. Entlastung der Vorstandschaft
- 5. Neuwahlen
- 6. Ehrungen
- 7. Ausblick 2013 und Sonstiges
- 8. Vortrag von Simon Lichtinghagen, BNMSP-Cloud Daten auf Smartphone, Tablet und PC auf einem Stand halten"

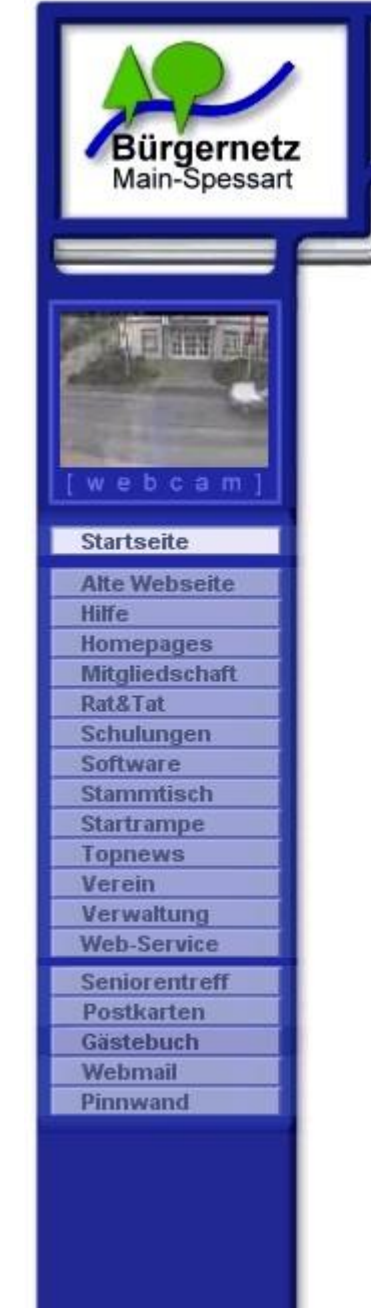

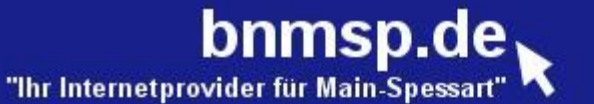

## **Jahreshauptversammlung 2012 Trägerverein**

### 1. Bericht des 1. VS Jürgen Kraft

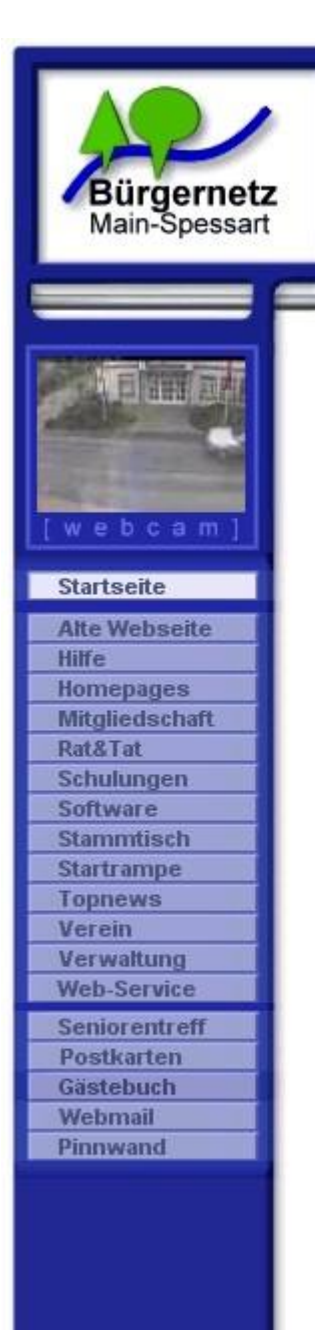

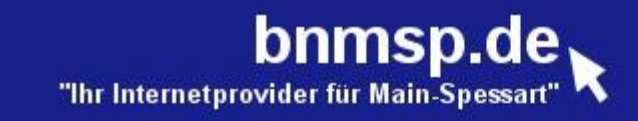

### **Mitgliederstand**

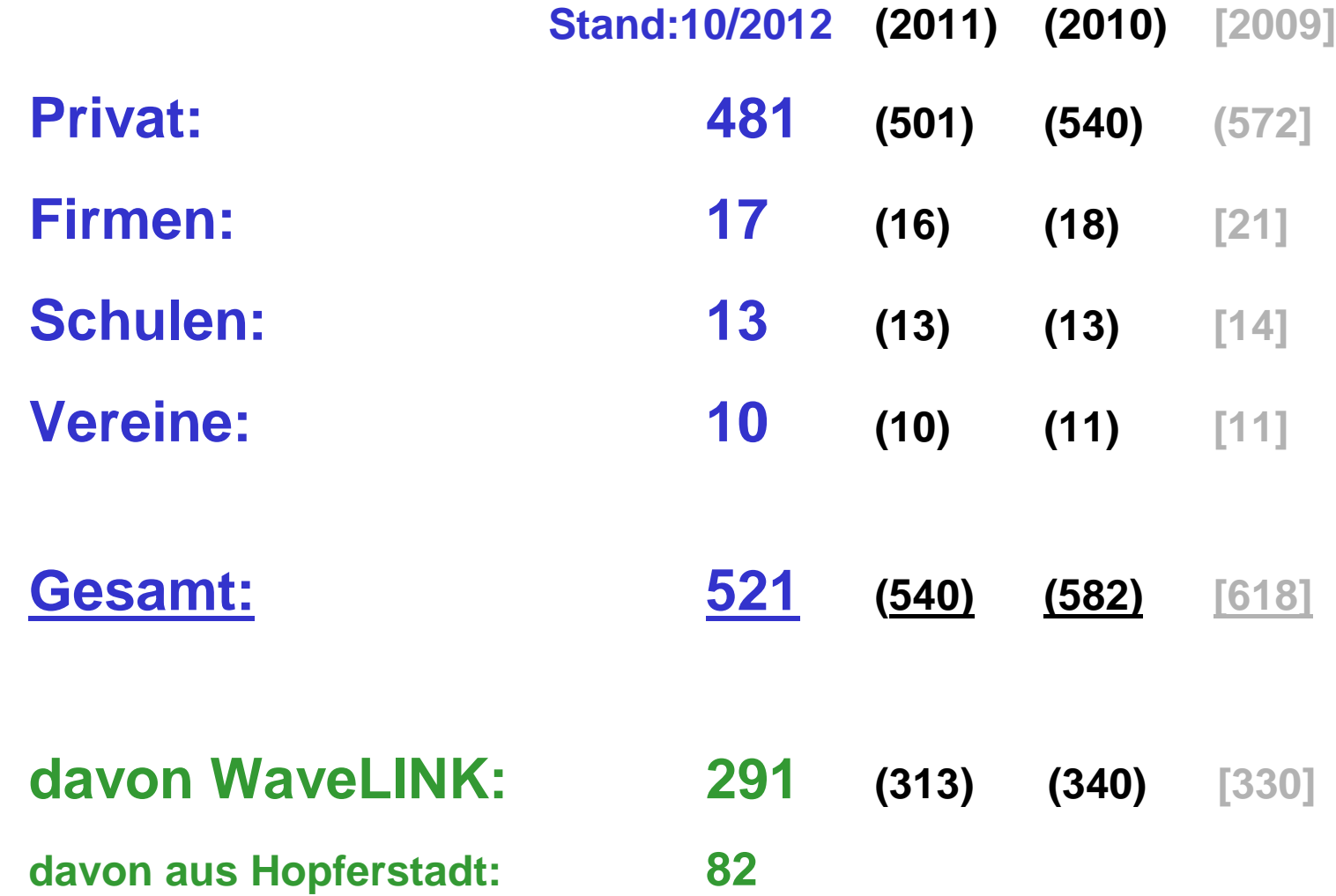

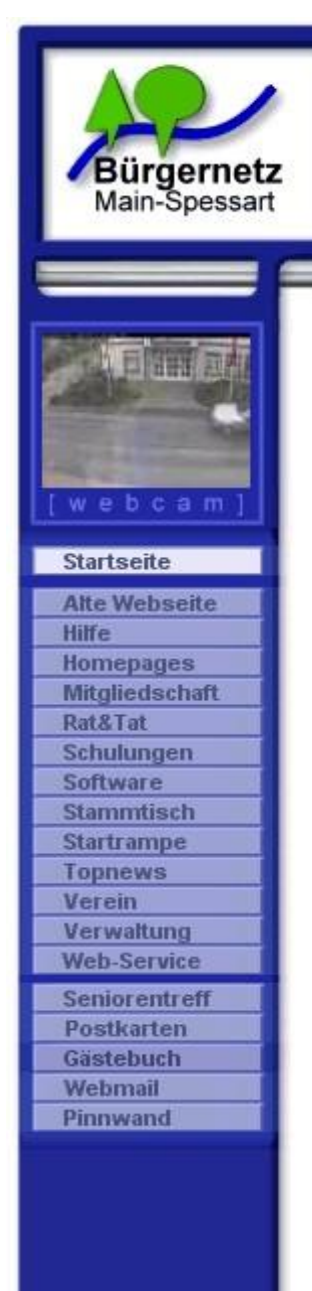

#### bnmsp.de "Ihr Internetprovider für Main-Spessart

Karlstadter Str. 14 97753 Wiesenfeld 09359.9090080 Fax: 09359.99888 Mail: buero@bnmsp.de

# **WaveLINK**

#### WaveLINK : "WLAN-Netzwerk des Bürgernetz Main-Spessart"

**Start:** 2001 in Lohr und Gemünden

- **Ziele:** von Vorleistungen der Telekom unabhängiger Internetzugang für unsere Mitglieder
	- Versorgung von Nicht-DSL-versorgten Gebieten mit einem breitbandigen Internetzugang
	- Experimentierdrang was "Neues" zu schaffen

**WaveLINK** ist ein **privates** Netz für eine geschlossene Benutzergruppe. Durch Beitritt in den Bürgernetzverein kann jeder Bürger dieses Netz nutzen oder sogar selber am Betrieb und dessen Ausbau mitarbeiten.

Dabei gelten die Ziele, die in der Vereinssatzung definiert sind.

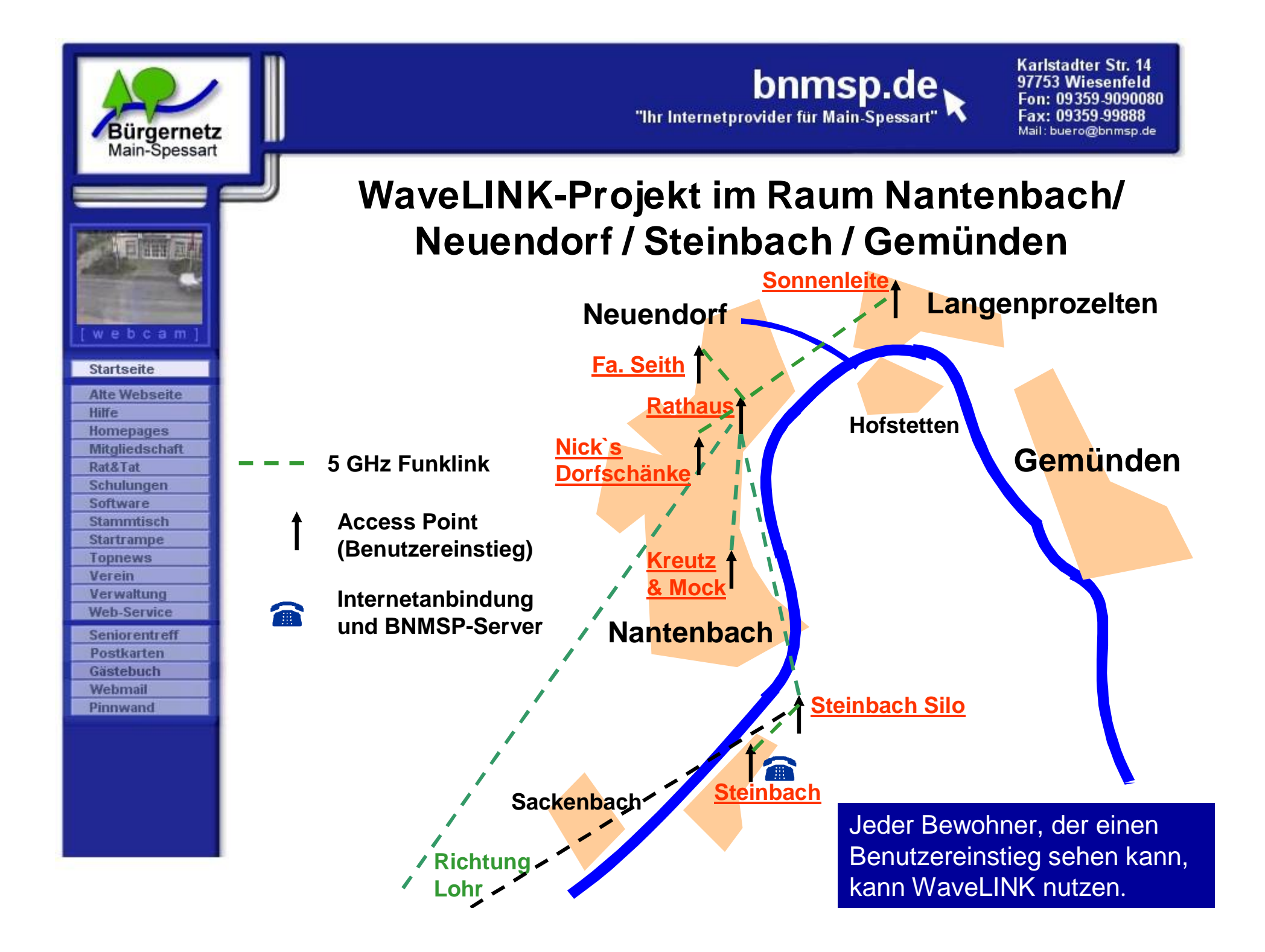

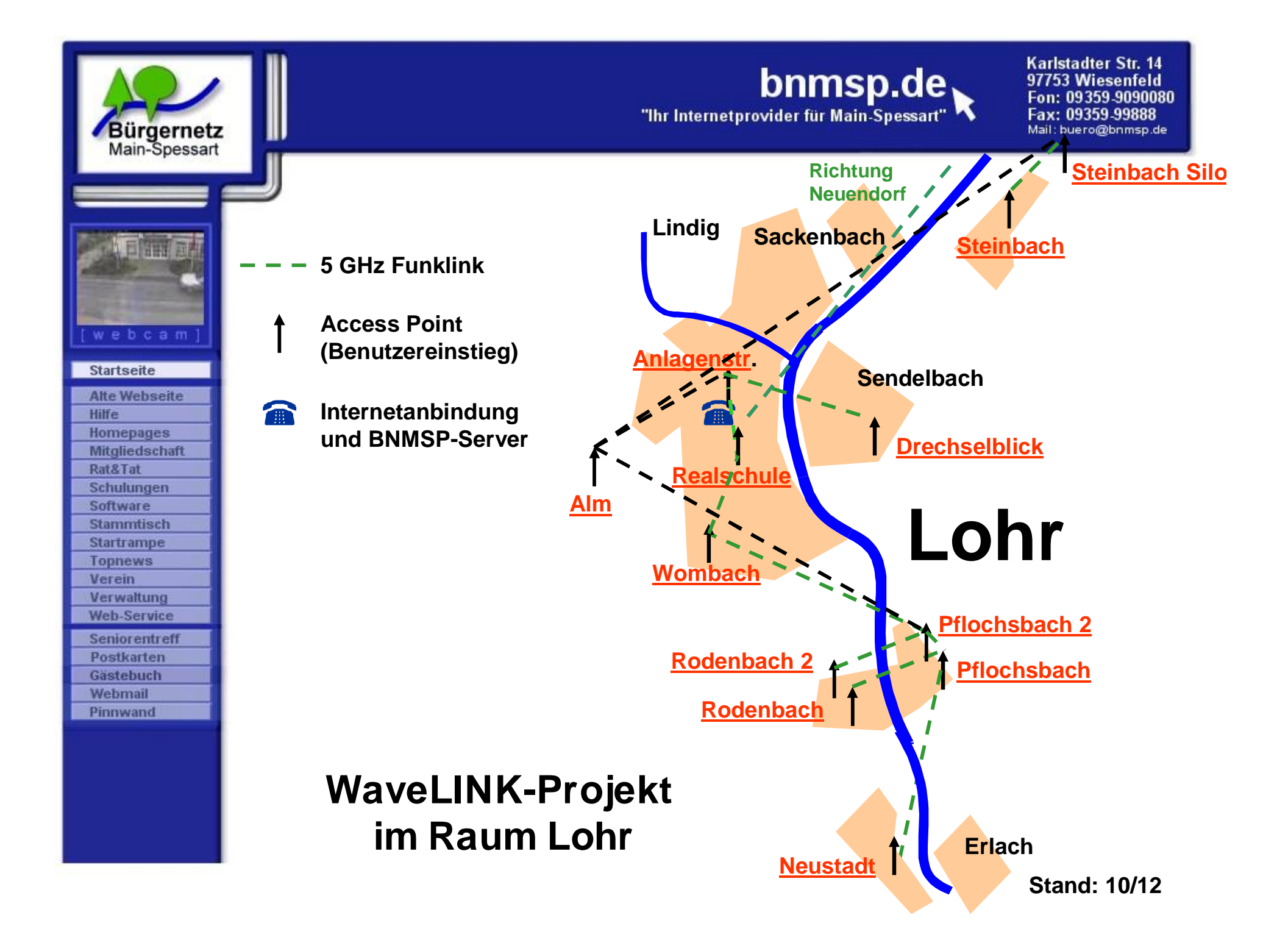

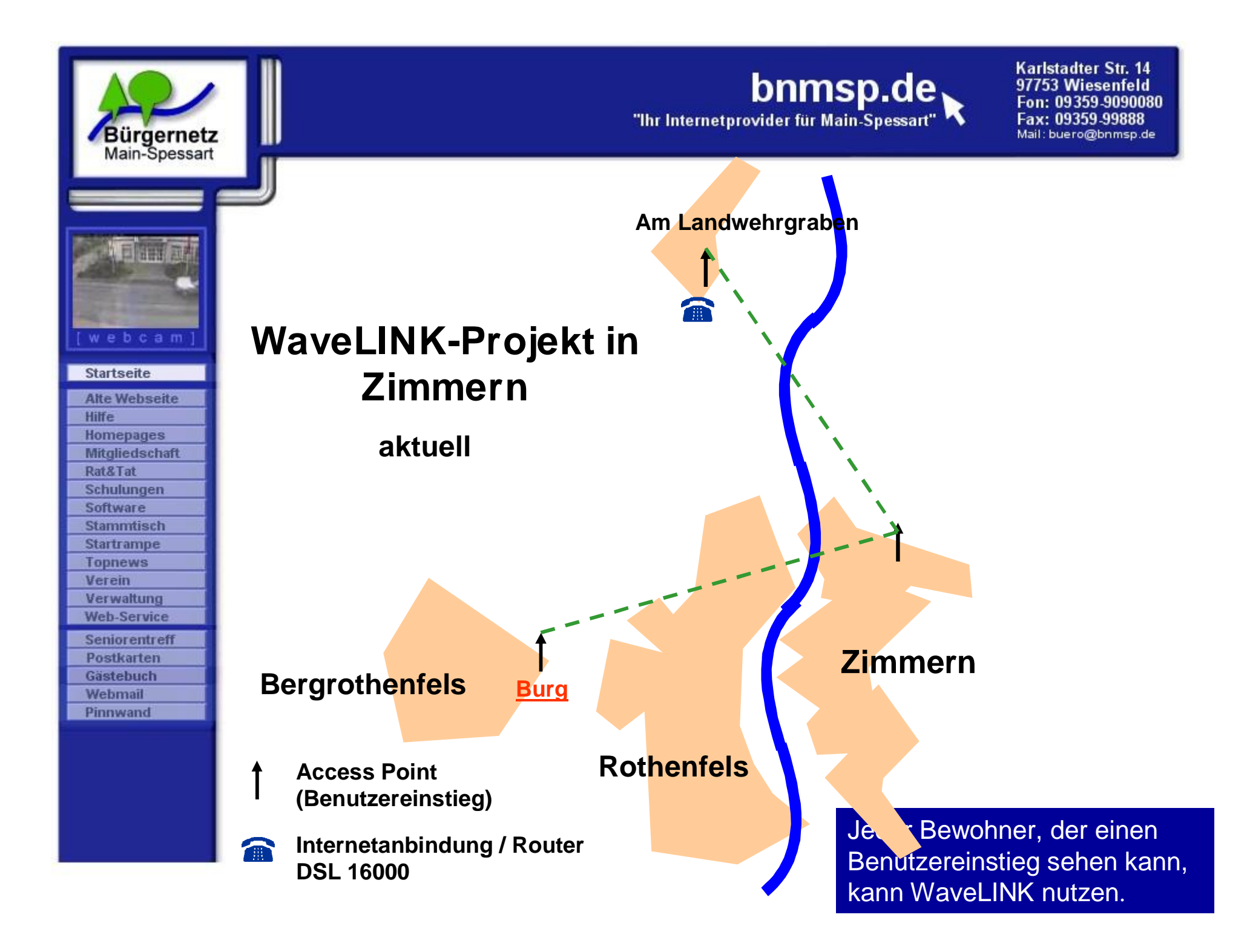

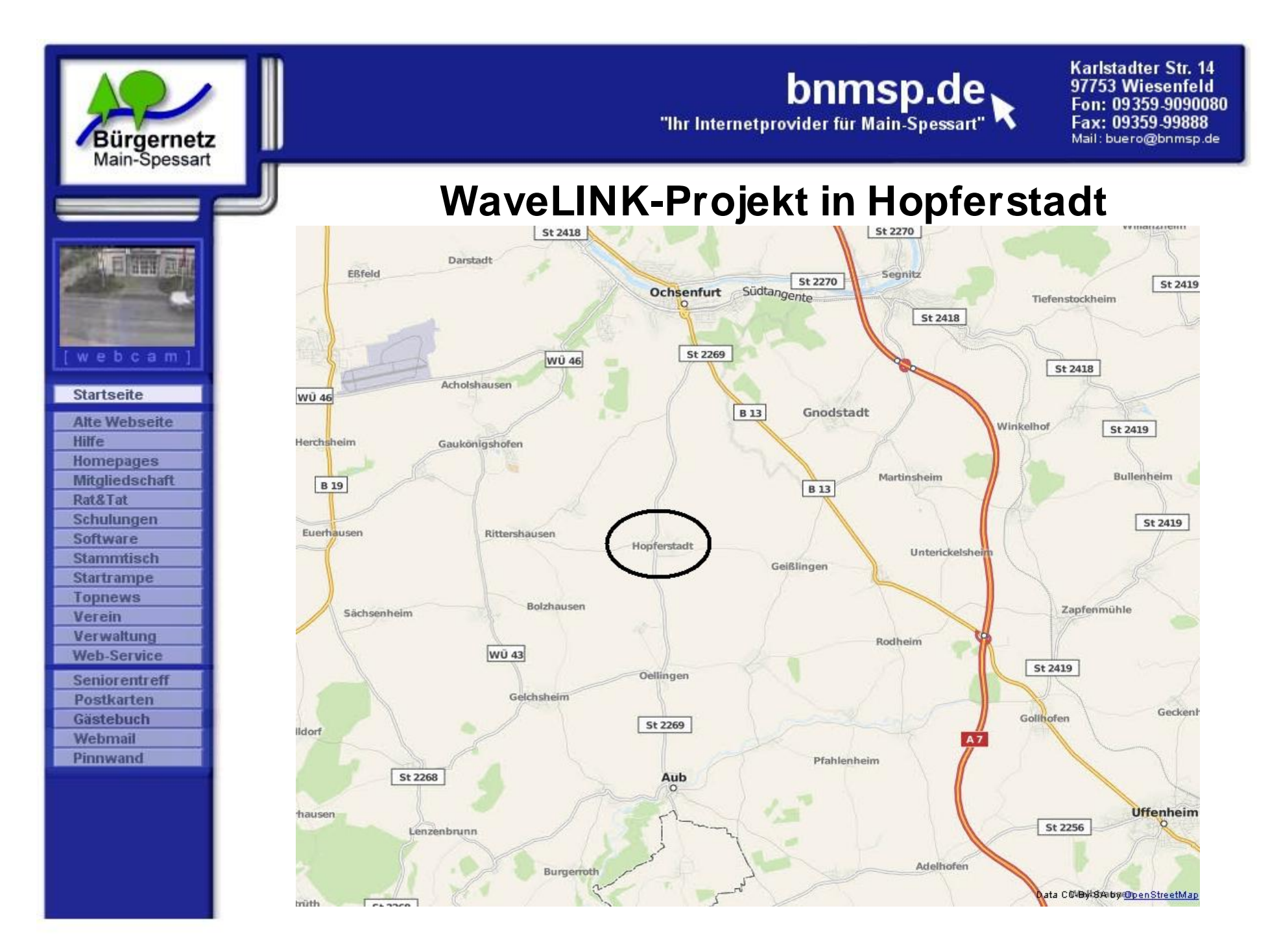

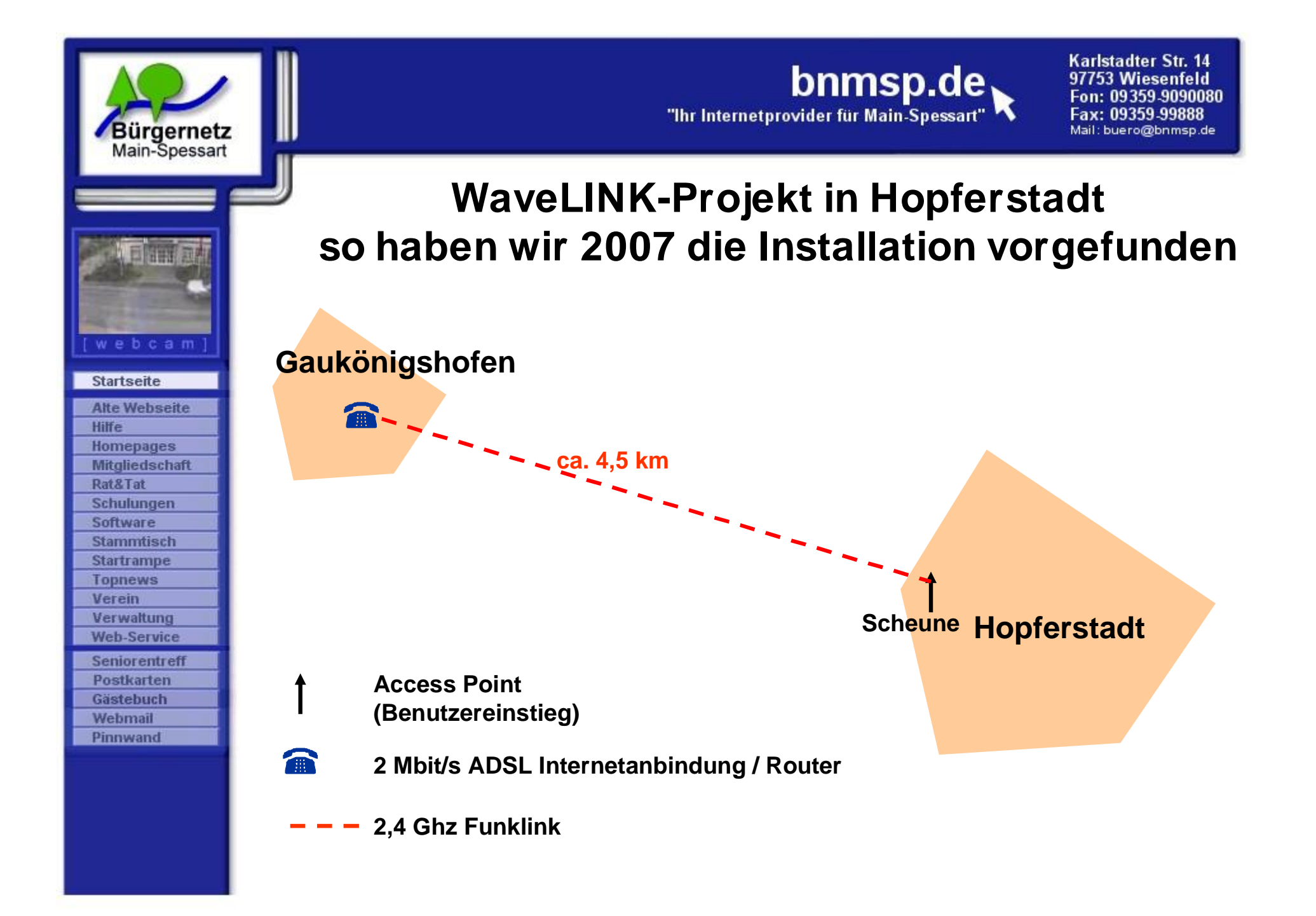

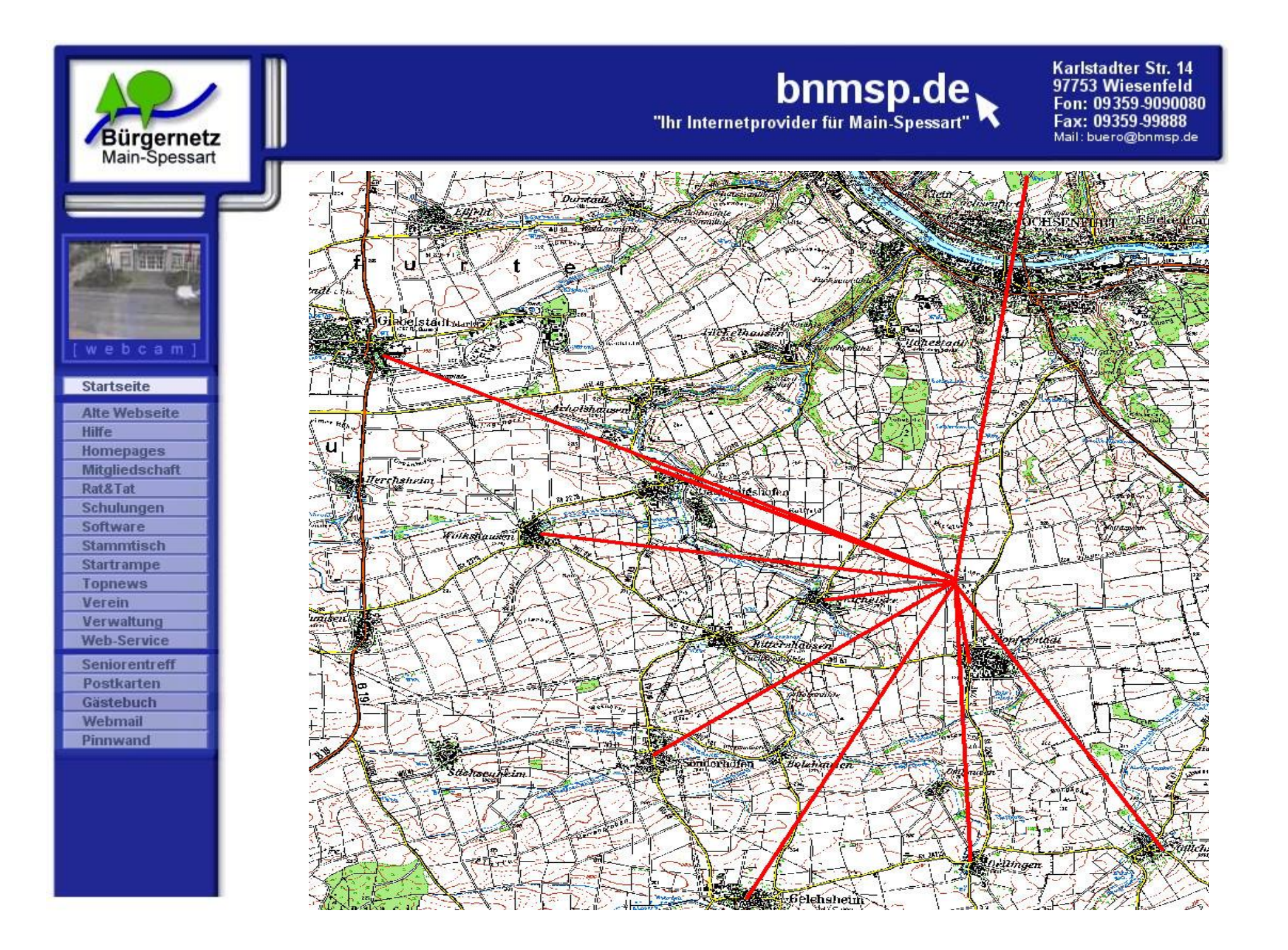

![](_page_11_Picture_0.jpeg)

**Startseite Alte Webseite** 

Hilfe **Homepages Mitgliedschaft** Rat&Tat **Schulungen** Software **Stammtisch Startrampe Topnews** Verein Verwaltung **Web-Service** Seniorentreff Postkarten Gästebuch Webmail Pinnwand

![](_page_11_Picture_1.jpeg)

Karlstadter Str. 14 97753 Wiesenfeld Fon: 09359-9090080 Fax: 09359-99888<br>Mail: buero@bnmsp.de

### **Infoveranstaltung 2008 in Hopferstadt**

![](_page_11_Picture_4.jpeg)

![](_page_12_Figure_0.jpeg)

kann WaveLINK nutzen.

![](_page_13_Figure_0.jpeg)

kann WaveLINK nutzen.

![](_page_14_Figure_0.jpeg)

kann WaveLINK nutzen.

![](_page_15_Figure_0.jpeg)

![](_page_16_Picture_0.jpeg)

**Startseite Alte Webseite** 

Hilfe **Homepages Mitgliedschaft** Rat&Tat **Schulungen Software Stammtisch Startrampe Topnews** 

Verein Verwaltung **Web-Service** 

**Seniorentreff** Postkarten Gästebuch

Webmail Pinnwand

bnms "Ihr Internetprovider für Main

### **Neuplanung nötig**

**Aufrüsten der Hauptverbindung nach Giebelstadt mit paralleler Backupstrecke**

![](_page_16_Picture_4.jpeg)

![](_page_16_Picture_5.jpeg)

![](_page_17_Figure_0.jpeg)

![](_page_18_Picture_0.jpeg)

Benutzereinstieg sehen kann, kann WaveLINK nutzen.

![](_page_19_Picture_0.jpeg)

![](_page_19_Picture_1.jpeg)

### **Technische Neuerungen**

#### • **WaveLINK**

#### **Unsere Ziele:**

- **mehr Stabilität**
- **mehr Redundanz**
- **mehr Performance**
- **einfachere und stabilere Konfiguration**

#### **Erreicht durch:**

- **Redundante WLAN-Linkstrecken (z.B. Sonderhofen)**
- **Erneuerung vieler Backbonekomponenten**
- **Umbau auf 5 Ghz NV2 Dual-Polaritätslinkstrecken**
- **Automaisches Routingprotokoll (OSPF)**
- **100 Mbit/s sym. LWL-Anschluss in Lohr für zentrale Internetanbindung von Lohr und Umgebung**
- **Austausch der Lancom-Router gegen Mikrotik-Router**
- **>>> Mikrotik mit dem Betriebssystem Router OS <<<**

![](_page_20_Picture_0.jpeg)

### **Technische Neuerungen in 2012**

#### • **WaveLINK Performancesteigerung durch**

#### **1. Feintuning in der Nionet-Firmware**

**Mit dem momentanen WRT54GL erreichen wir derzeit max. 3000 kbit/s Optimierungen auf der Serverseite und im Backbone erlauben seit kurzem 3500 kbit/s**

**Weiteres Optimieren der Firmware führt derzeit zu 4000 kbit/s, die wir in ersten Tests erreicht haben.**

![](_page_20_Picture_8.jpeg)

**Linksys mit Nionet Firmware** 

![](_page_20_Picture_155.jpeg)

![](_page_21_Picture_0.jpeg)

### **Technische Neuerungen in 2012**

#### • **WaveLINK Performancesteigerung durch**

#### **2. Neuer 100 Mbit/s sym. Internetanschluß in Lohr**

**Bis 1.05.12 haben wir mehrere ADSL 16000 oder KD-Anschlüsse für Internetanbindung verwendet.**

#### **Nachteile: - Aufteilung auf einzelen ADSLs und SDSLs ist nicht trivial,**

- **aber inzwischen gelöst!**
- **- Ein 16000er ADSL der Telekom liefert bei weitem nicht immer 16 Mbit/s (Tageszeitabhängig)**
- **- Upstream liegt pro ADSL 16000 nur bei 1 Mbit/s**
- **- nur eine offizielle IP-Adresse, obwohl uns 1024 gehören.**
- **-> Mitglieder haben eine private IP über NAT**
- **Vorteil: - sehr günstig (pro Anschluss ca. 50 €/Monat)**

**Ab 1.5.2012 tauschten wir die einzelnen ADSL-Leitungen gegen eine sehr breitbandige 100 Mbit/s sym. Business Connect LWL-Leitung der Telekom aus.**

- **Vorteil: - Nachteile von oben sind weg**
	- **- Wir haben Bandbreite ohne Ende**
- **Nachteil: - sehr teuer, aber durch hartes Verhandeln gerade noch bezahlbar** für uns (2.000 **€Monat)**

![](_page_22_Picture_0.jpeg)

### **Technische Neuerungen in 2012**

#### • **WaveLINK Performancesteigerung durch**

#### **3. Auswechslung der Backbone Router**

**Mit dem momentanen WRT54GL erreichen nach erst kürzlich durchgeführten Messungen im Routingbetrieb nur Durchsatzwerte von ca. 20 Mbit/s. Die neuen leistungsfähigen Mikroitik Router mit Gbit/s Interfaces schaffen die geforderten 100 Mbit/s**

![](_page_22_Picture_7.jpeg)

**Mikrotik Router**

![](_page_22_Picture_9.jpeg)

![](_page_23_Picture_0.jpeg)

### **Technische Neuerungen in 2012**

- **WaveLINK Performancesteigerung durch**
	- **4. Umbau weiterer Linkstrecken auf die schnellere 802.11n dual Polarity WLAN-Technik mit effizienterem WLAN-Protokoll nv2 (Eigenentwicklung von der Fa. Mikrotik)**

![](_page_23_Picture_6.jpeg)

![](_page_23_Picture_8.jpeg)

**Mikrotik Router-Board Ubiquiti RocketDish 5, 5 GHz, 34dBi** 

![](_page_24_Picture_0.jpeg)

### **Technische Neuerungen in 2012**

#### • **WaveLINK Performancesteigerung durch**

#### **5. Aufbau von 5 GHz Benutzereinstiegen für WaveLINK 3.0**

**für Einsatz in Gebieten mit sehr hoher Kanalbelegung im 2,4 GHz Bereich wie Neuendorf, Nantenbach, Pflochsbach und Hopferstadt**

#### **-> Vorteile:**

- **- viel mehr überlappungsfreie WLAN-Kanäle**
- **- Effizientes WLAN Protokoll nv2**
- **- Einsatz von dual Polarity WLAN (MIMO)**
- **- Beseitigung des Hidden Station Problems**
- **- WaveLINK wird so stabil wie eine Drahtleitung**

**---> Ermöglicht sinnvolle Nutzung von Internet Telefonie**

**Netzwerkkabel CAT5**

![](_page_24_Picture_15.jpeg)

**5 Ghz-Antennenrouter (Mikrotik SXT5 HnD)**

**Rechner**

![](_page_25_Figure_0.jpeg)

![](_page_26_Picture_0.jpeg)

![](_page_27_Picture_0.jpeg)

![](_page_28_Picture_0.jpeg)

![](_page_29_Picture_0.jpeg)

![](_page_30_Picture_0.jpeg)

![](_page_31_Picture_0.jpeg)

![](_page_31_Picture_1.jpeg)

# **Fragen ?**

![](_page_32_Picture_0.jpeg)

![](_page_32_Picture_1.jpeg)

# **Jahreshauptversammlung 2012 Trägerverein**

# 2. Bericht des Schatzmeisters Burkhard Rickert

![](_page_33_Picture_0.jpeg)

# **Jahreshauptversammlung 2012 Trägerverein**

# 3. Bericht der Kassenprüfer Margarete Scherf

![](_page_34_Picture_0.jpeg)

![](_page_34_Picture_1.jpeg)

# **Jahreshauptversammlung 2012 Trägerverein**

# 4. Entlastung der Vorstandschaft

![](_page_35_Picture_0.jpeg)

![](_page_35_Picture_1.jpeg)

## **Jahreshauptversammlung 2012 Trägerverein**

### 5. Neuwahlen

![](_page_36_Picture_0.jpeg)

![](_page_36_Picture_1.jpeg)

# **Jahreshauptversammlung 2012 Trägerverein**

# 6. Ehrungen

![](_page_37_Picture_0.jpeg)

![](_page_37_Picture_1.jpeg)

# **Jahreshauptversammlung 2012 Trägerverein**

### 7. Ausblick 2013 und Sonstiges

![](_page_38_Picture_0.jpeg)

### **Geplante technische Neuerungen für 2013**

#### • **WaveLINK**

- **1. Ausstattung aller Benutzereinsteige mit WaveLINK 3.0 zusätzlich zu WaveLINK 2.0**
- **2. Austausch aller Linkstrecken gegen HV-Links mit Mikrotik-Komponenten**
- **3. "Werbung" bei den Mitgliedern für den Umstieg auf WaveLINK 3.0 mittels Argumenten (-> Kein Preiskampf mit schnelles ADSL)**

![](_page_39_Picture_0.jpeg)

Benutzereinstieg sehen kann, kann WaveLINK nutzen.

![](_page_40_Picture_0.jpeg)

![](_page_40_Picture_1.jpeg)

![](_page_40_Picture_117.jpeg)

#### bnmsp.de "Ihr Internetprovider für Main-Spessart

Karlstadter Str. 14 97753 Wiesenfeld 09359.9090080 Fax: 09359.99888 Mail: buero@bnmsp.de

### **Geplante technische Neuerungen für 2013**

#### • **Neue Dienste**

- **5. BNMSP - Cloud Ausbau unseres E-Mail-Dienstes** 
	- **- Neues Webmail**
	- **- Serverbasierende Postfachregeln**
	- **- Synchronisation von** 
		- **E-Mail**
		- **Kontakten**
		- **Kalender**

**zwischen PC und Mobilen Endgeräten, wie Smartphone oder Tabletts** 

**- OwnCloud als Alternative für Dropbox und co.**

![](_page_40_Picture_16.jpeg)

![](_page_40_Picture_17.jpeg)

![](_page_41_Picture_0.jpeg)

**Startseite Alte Webseite** Hilfe **Homepages Mitaliedschaft** Rat&Tat Schulungen Software **Stammtisch Startrampe Topnews** Verein Verwaltung **Web-Service** Seniorentreff Postkarten Gästebuch Webmail Pinnwand

bnmsp.de "Ihr Internetprovider für Main-Spessart

Karlstadter Str. 14 97753 Wiesenfeld Fon: 09359.9090080 Fax: 09359.99888 Mail: buero@bnmsp.de

### **Geplante technische Neuerungen für 2013**

#### • **Neue Dienste**

- **6. WaveLINK 3.0 ist VoIP-Ready**
	- **- Die hohe Verbindungsqualität von WaveLINK 3.0 und die breitbandige 100 Mbit/s LWL-Leitung oder VDSL erlauben jetzt auch die hochwertige Nutzung von IP-Telefonie**
	- **z.B. über den Anbiter Sipgate:**
	- **- Festnetzanschluß für 0 €**
	- **- oder mit Festnetzflatrate für Europa 8 € / Monat**

![](_page_41_Picture_11.jpeg)

![](_page_41_Picture_12.jpeg)

![](_page_42_Picture_0.jpeg)

![](_page_42_Picture_1.jpeg)

# **Fragen ?**

![](_page_43_Picture_0.jpeg)

![](_page_43_Picture_1.jpeg)

# **Jahreshauptversammlung 2012 Trägerverein**

# 8. Vortrag von Simon Lichtinghagen

"BNMSP-Cloud - Daten auf Smartphone, Tablet

und PC auf einem Stand halten"

![](_page_44_Picture_0.jpeg)

![](_page_44_Picture_1.jpeg)

# **Fragen ?**

**Ende des offiziellen Teils**